МОСКОВСКИЙ ГОСУДАРСТВЕННЫЙ ТЕХНИЧЕСКИЙ УНИВЕРСИТЕТ ГРАЖДАНСКОЙ АВИАЦИИ (МГТУ ГА)

## Программа построения моделей и диагностирования двигателей типа ПС-90А

Разработчик: д.т.н. Чичков Б.А.

## *1.* Функциональное назначение программы*,* область применения*,*  ограничения

Программа "ДИАГНОЗ-90-ТРЕНДплюс" предназначена для построения моделей (линейных регрессионных, положения и разброса, использующих скользящее среднее, полиномиальную аппроксимацию) диагностических параметров и проведения параметрического диагностирования авиационных двигателей типа ПС-90А в условиях эксплуатационного предприятия.

Для использования как самостоятельно, так и в составе "Автоматизированной системы диагностики (АСД) двигателя ПС-90А самолетов Ил-96-300, Ту-204 и Ту-214 "Диагноз-90" (©ТОО НПП "Взлет"), по дополнительному согласованию с разработчиком АСД "Диагноз-90", Бюллетеня N 94148-БЭ-Г и настоящей программы.

Программа реализует основные требования бюллетеня N 94148- БЭ-Г (Бюллетень N 94148-БЭ-Г. Изделие: Двигатель ПС-90А. По вопросу: Внедрения в эксплуатацию 2-й очереди наземной автоматизированной системы диагностирования "АСД-Диагноз-90" двигателя ПС-90А на самолете ИЛ-96-300.- М.,Пермь, ОАО "Авиадвигатель", 1996.-71 c.) в разделе "Подсистема 'Трендовый анализ'" (диагностических параметров), а также содержит ряд расширений, позволяющих проводить углубленный, физически обоснованный диагностический анализ. (о различиях -см. замечания ниже).

Принципиальными расширениями являются: возможность построения, исследования и диагностического использования регрессионных моделей, описывающих связи между диагностическими параметрами, опция поиска оптимальной регрессионной модели по длине сегмента ряда наблюдений.

Отличительными особенностями программы являются:

1) Возможность работы как с файлами БД диагностических генерируемыми АСД "Диагноз-90", параметров. так  $\mathbf{M}$  $c$   $\overline{b}$ . организованными с использованием других программ или вручную в формате книг (листов) MS® Excel®.

2) Наличие собственного модуля приведения параметров к САУ и режиму (в соответствии с Бюллетенем N 94148-БЭ-Г), что позволяет, при необходимости, использовать ее самостоятельно.

3) Рассчитывается скольжение роторов двигателя (нет  $\overline{R}$ Бюллетене  $N$  94148-59- $\Gamma$ ). Возможно добавление расчета "пользовательских" комплексных параметров.

4) Возможность быстрой настройки самим пользователем программы коэффициентов, формул приведения, критических значений угловых коэффициентов и границ в случае изменений, вносимых Разработчиком Бюллетеня.

5) Графический, интуитивно понятный интерфейс программы, наличие помощи по работе с программой и Бюллетенем N 94148-БЭ-Г (или иным, в случае обновления).

6) Управляющая оболочка реализует принцип "All-In-One" (все модели и все задачи исследования в пределах одной графической формы).

7) Есть функция масштабирования графиков под фиксированные или плавающие (текущие) границы, а также под границы, задаваемые пользователем вручную.

8) Заслуживает особого внимания функция исключения/включения членов временного ряда диагностических отдельных параметров и изменения интервала анализа непосредственно в процессе анализа, без редактирования исходной базы данных и выхода в редактор исходных

3

данных (нет в АСД "Диагноз-90").

9) Информации по параметрам регрессионных моделей (и др. моделям) представляется пользователю даже в случае незначимости корреляционному ИЛИ дисперсинному критериям (нет СВЯЗИ  $\Pi$ <sup>O</sup> остановки алгоритма как в Бюллетене N 94148-БЭ-Г. Прекращение диагностического анализа в Бюллетене N 94148-БЭ-Г представляется недостаточно обоснованным). Помимо прочего, в сочетании  $\mathbf{c}$ функцией, описанной в предыдущем пункте, в отдельных случаях возможно получение и диагностическое использование значимых молелей.

10) Интервал анализа может быть выбран по: датам, наработке с использованием управляющих элементов типа "поле со списком", или - визуально, с использованием движков. Управляющие элементы расположены непосредственно на графической форме и не требуют дополнительных действий по вызову.

11) Помимо графической формы, результаты диагностирования представляются в текстовой форме в соответствии с Бюллетенем N 94148-БЭ-Г, а также выдается ряд дополнительных сообщений, напр.,- "последнее (не) минимальное и (не)максимальное в выборке, скачки на увеличение/уменьшение (или увеличение разброса параметра) и др.).

12) Функция сохранения результатов в отдельных графических и текстовых файлах позволяет организовывать архивы результатов диагностирования без проведения повторного анализа.

Графики сохраняются в формате "gif". Один рисунок занимает достаточно мало места- порядка 20 кБайт.

13) Результаты диагностирования архива **MOTVT** быть **ИЗ** экспортированы в отчеты и т.п.

14) Обеспечено отдельное графическое представление угловых

 $\overline{4}$ 

коэффициентов моделей временных трендов-допустимых, по **BCCM** полетам, по последним 5, 10 и 20 полетам, по 10 полетам с конца ряда без последних 10 полетов, оптимальных, а также с учетом значимости связи между параметром и наработкой.

 $15)$  Есть опции (модуль) конвертации файлов, генерируемых MS-DOS(PC-8), в формат листов АСД "Диагноз-90" в кодировке  $MS^{\circledR}$  Excel<sup><sup>®</sup></sup> и (модуль) приведения **CAY** параметров  $\mathbf{K}$  $\overline{M}$ определенному режиму без диагностической обработки с возможностью сохранения полученных результатов ДЛЯ нужд, необходимых ПОЛЬЗОВАТАЛЮ

16) Возможно накопление сведений критериям ПО диагностирования, выработанным пользователем процессе  $\bf{B}$ диагностического использования программы.

17) В статистическом плане программа позволяет **ВЫПОЛНИТЬ** "классических" временных построение трендов диагностических и их оценку по критерию значимости корреляционной параметров связи и дисперсионному отношению (без использования алгоритмов критериев Хальда и Кокса-Стьюарта в изложении Бюллетеня N 94148-БЭ-Г) для всех полетов, последних 5 и 20 полетов, по двум группам из 10 полетов (с 1 по 10 и с 11 по 20 с конца временного ряда).

Допусковый контроль значений выборки осуществляется по фиксированным (предельно-допустимым, предельно-допустимым базового **ОТКЛОН**ЕНИЯМ относительно значения)  $\overline{M}$ плавающим (минимальное и максимальное значения в выборке, предшествующей последнему значению) пределам.

Отображаются предельно-допустимых границы значений параметра согласно Бюллетеню N 94148-БЭ-Г.

Определяются и графически отображаются базовые значения (по первым 5,10 или всем полетам), границы  $\mathbf{c}$ учетом предельно-

5

допустимого отклонения параметра от базового значения согласно Бюллетеню N 94148-БЭ-Г, средний уровень по последним 5 полетам и результаты сравнения их. Проводится оценка скачков, размаха параметров и изменения средних и размаха с наработкой ГТД в абсолютных и относительных единицах (нет в Бюллетене N 94148-БЭ-Г и АСД "Диагноз-90").

Ряд может быть сглажен с использованием скользящего среднего по количеству точек от 2 до 10. Выполняется и полиномиальная аппроксимация со степенью от 2 до 6 (нет в Бюллетене N 94148-БЭ-Г и АСД "Диагноз-90"). Есть функция прогноза изменения параметра.

Функция поиска оптимальной длины сегмента ряда наблюдений позволяет, по возможности, выполнить построение регрессионной модели диагностического параметра более адекватной изменению состояния ГТД, чем модели по последним 5, 10 и 20 полетам (нет в Бюллетене N 94148-БЭ-Г и АСД "Диагноз-90").

Построение регрессионных моделей выполняется с учетом доверительных интервалов на их параметры (нет в Бюллетене N 94148- БЭ-Г и АСД "Диагноз-90").

Базовые модели (средних, разброса и регрессионные) могут быть получены (и отображены) как по первым 5 (10) полетам, так и по произвольной последовательности полетов.

Выполняется построение и диагностический анализ не только моделей вида Параметр\_i=F(Наработка), но и моделей вида Параметр\_i=F(Параметр\_ j) (нет в Бюллетене N 94148-БЭ-Г и АСД "Диагноз-90"). При этом пользователь не ограничен в выборе сочетаний параметров. Для моделей вида Параметр\_i=F(Наработка) дополнительно проводится оценка и отображение центра совместного распределения (ЦСР) параметров, а также оценка его смещения.

Добавлены рекомендации диагностическому исследованию  $\Pi$ <sup>O</sup> сочетаний параметров и диагностическим критериям (перечень рекомендаций расширяем).

(Примечание: под *i*, *j*-тым параметром понимается параметр И3 множества диагностических параметров).

Есть функция сохранения и отображения базовой регрессионной модели вида Параметр\_i=F(Параметр\_ ј) и сведений о ней (напр., для периода с известным техническим состоянием).

Анализ моделей вида Параметр i=F(Параметр i) позволяет **ИСПОЛЬЗОВАТЬ**  $\overline{B}$ процессе диагностирования описания известных физических связей между диагностическими параметрами  $\boldsymbol{\mathsf{M}}$ особенности их изменения в процесссе развития неисправностей.

Возможен поиск особенностей связей при появлении неисправностей. He характерных ЛЛЯ предыдущих периодов эксплуатации.

Программа "ДИАГНОЗ-90-ТРЕНДплюс" и форматы БД, а также собственных обеспечивают наличие модулей приведения взаимолействие комплексом программ второй  $\mathbf{c}$ **ГРУППЫ** диагностического анализа (не стандартный входят  $\bf{B}$ комплект которые обеспечивают проведение углубленного поставки). статистического анализа, а также позволяют выполнить построение граф-моделей, учитывающих динамику изменения иерархии связей между параметрами; кросс-идентификации и прочих.

Ограничения: практически значимых ограничений Het. (Ограничение  $\bf{B}$ системе формата случаях неизвестного файла исходных данных разрешаются после представления Заказчиком формата своей БД).

Примеры некоторых результатов, получаемых с использованием программы и управляющих форм, приведены в Прил. к РТО.

 $\overline{7}$ 

*2.* Используемые технические средства(системные требования) Минимальные:

Pentium II-300 (или аналогичный AMD), 32Mb RAM, SVGA 4Mb, своб. HDD 3Mb для установки программы и дополнительно место на жестком диске под базы данных и результаты построения моделей/диагностирования и информационное сопровождение.

Рекомендуется

для работы с решением задач оптимизации моделей: Pentium IV-1200+ (Athlon –1000+), 256 Mb RAM

Возможность применения в сети: возможно

Требования к ПО:

операционная система  $MS^{\circledast}$  WINDOWS 95/98/ME/2000/NT/XP и новее; MS® Excel® 97, 2000, 2002 и новее

## Приложение

Примеры некоторых элементов управления и результатов использования программы "ДИАГНОЗ-90-ТРЕНДплюс"

Примечание.

В приложении приводятся примеры лишь некоторых графических форм, получаемых с использованием программы "ДИАГНОЗ-90- ТРЕНДплюс", и управляющих элементов программы.

Текстовые диагностические сообщения полностью соответствуют сообщениям, требуемым Бюллетенем N 94148-БЭ-Г (поэтому здесь не приводятся) и могут быть легко изменены без редактирования программного кода.

Сообщения "значим/НЕзначим" употребляется в статистическом смысле. В диагностическом решении по последним 10 полетам выводится "норма/НЕнорма", если тренд значим в статистическом смысле и опасен/Неопасен по результатам анализа двух последних выборок по 10 полетов.

Номера самолетов, двигателей и даты периода эксплуатации изменены.

Приводимые материалы не являются инструкцией по эксплуатации.

Автор оставляет за собой право изменять состав, вид и/или расположение управляющих элементов и графических элементов без ухудшения функциональности.

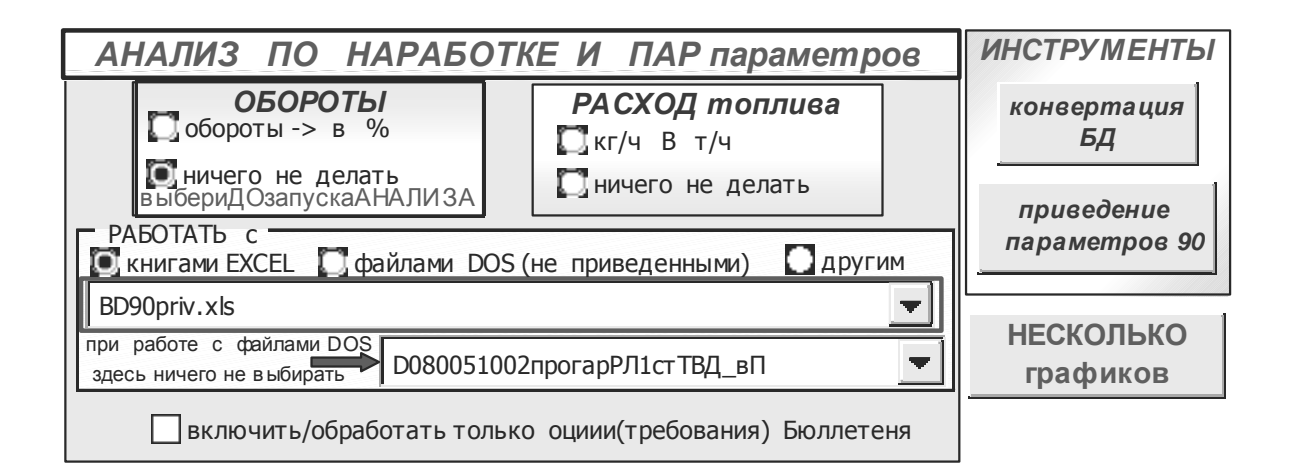

Рис. П.1. Панель задания исходных данных, некоторых опций и инструментов

(дополнительные панели конвертации оборотов и расхода топлива позволяют учесть особенности БД некоторых предприятий, накопленных за ряд предыдущих лет без их "физического" преобразования (на носителе) и сохранения)

![](_page_9_Figure_3.jpeg)

Рис. П. 2. Отображение информации (исходные значения выборки, среднее и регрессионная модель по всем полетам) с масштабированием по плавающим пределам для моделей вида Параметр i=F(Наработка)

![](_page_10_Figure_0.jpeg)

фиксированным пределам для моделей вида Параметр i=F(Наработка) (боковая панель не показана)

![](_page_10_Figure_2.jpeg)

Рис. П. 4. Добавление скользящего среднего по 10 точкам для моделей вида Параметр i=F(Наработка)

![](_page_11_Figure_0.jpeg)

Рис. П. 5. Добавление аппроксимации полиномом шестой степени для

моделей вида Параметр i=F(Наработка)

![](_page_11_Figure_3.jpeg)

Рис. П. 6. Исходные, среднее, регрессионная модель по всем полетам, добавление регрессионных моделей по последним 5 и 20 полетам для моделей вида Параметр i=F(Наработка)

![](_page_12_Picture_114.jpeg)

Рис. П. 7. Исходные, среднее, регрессионная модель по всем полетам, добавление регрессионной модели по последним 10 полетам для моделей вида Параметр i=F(Наработка)

![](_page_12_Figure_2.jpeg)

Рис. П. 8. Исходные, среднее, регрессионная модель по всем полетам, добавление регрессионной модели по последним 10 полетам и с 11 по 20 полет (с конца ряда) для моделей вида последним Параметр i=F(Наработка)

![](_page_13_Picture_114.jpeg)

Рис. П. 9. Добавление результатов поиска наиболее значимой модели в диапазоне от 4 до 20 последних полетов для моделей вида

Параметр\_і=F(Наработка)

![](_page_13_Figure_3.jpeg)

Рис. П. 10. Результаты поиска наиболее значимой модели в диапазоне от 4 до 20 последних полетов и добавление прогноза вперед на 30 часов для моделей вида Параметр\_i=F(Наработка)

![](_page_14_Picture_47.jpeg)

Рис. П. 11. Сохранение оазовых значении по первым 10 полетам, отображение границ предельно-допустимых значений параметра и границ с учетом предельно-допустимого отклонения параметра от базового значения

![](_page_14_Figure_2.jpeg)

Рис. П. 12. Представление дополнительной информации по угловым коэффициентам моделей без учета значимости

![](_page_15_Figure_0.jpeg)

Рис. П. 13. Представление дополнительной информации по угловым коэффициентам моделей с учетом значимости

![](_page_15_Picture_41.jpeg)

Рис. П. 14. Отображение дополнительной информации по средним и разбросу для моделей вида Параметр\_i=F(Наработка)

![](_page_16_Picture_110.jpeg)

Рис. П. 15. Представление с включением опций, требуемых Бюллетенем N 94148-БЭ-Г, для моделей вида Параметр\_i=F(Наработка)

![](_page_16_Figure_2.jpeg)

Рис. П. 16. Средние, регрессионная модель по всем последним полетам для моделей вида Параметр i=F(Параметр i) (отмасштабировано под предельно-допустимые границы)

![](_page_17_Picture_114.jpeg)

Рис. П. 17. Средние, регрессионные модели: по всем последним полетам и базовая, информация о ЦСР и отклонениях для моделей вида Параметр\_i=F(Параметр\_j) (отмасштабировано под минимальное и максимальное значения в текущей выборке)

![](_page_17_Figure_2.jpeg)

Рис. П. 18. Средние, регрессионные модели по всем последним полетам, последним 10 полетам, базовая регрессионная модель, информация о ЦСР и отклонениях для моделей вида Параметр\_i=F(Параметр\_i)

| ЗНАЧИМ<br><b>BCE</b><br>0.012497     | ?<br>посл. 20и5                                                              | наибЗНАЧИМ<br>для посл.<br>B=                      | Искать <наиболее><br>ЗНАЧИМЫЙ в инт.<br>$[4,20 (-=Tek)]$ |
|--------------------------------------|------------------------------------------------------------------------------|----------------------------------------------------|----------------------------------------------------------|
| pMAX_Pcyф                            | $\sqrt{10610}$                                                               | 7                                                  | <b>ПРОГНОЗ</b>                                           |
| БАЗАсред<br>C COXPrionep5            | <b>посл.10</b><br>0.51                                                       |                                                    | нa<br>ч<br>30                                            |
| $\Box$ COXP $\Box$ 0                 | 0.455                                                                        |                                                    | Скол. сред.по                                            |
| COXPROBCEM<br><b>C</b> ОЧИСТИТЬ      | 0.390                                                                        |                                                    | 013<br>៊ី]5<br>I J 4                                     |
| <b>О</b> ничего                      | 0.324                                                                        |                                                    | I J.Z<br>-6<br>$\square$ 9<br>I J 8                      |
| Баз.<br>ЗНАЧИМ<br>PМи                | 0.259                                                                        |                                                    | $\Box$ 10 $\Box$ Het                                     |
| 0.01525<br>ЦСР                       | $0$ 15.04.97                                                                 | 09.08.97                                           | Аппр.полин.ст.                                           |
| СССОХРАНИТЬ                          | 87 1891<br>3.738<br>90.092<br>91.446                                         | 92.80<br>3582                                      | $\square$ 3                                              |
| ОЧИСТИТЬ,<br>?<br>[■] ничего         | ИЛИ<br>Х=наработка<br>pMAX_Nвент                                             | удалить                                            | C 5<br>$\Box$ 4                                          |
| толькоЦСР D,%                        | <u>текущЦСР</u><br><b>BEPHYTH</b><br>все9999и0<br>I УДАЛИТЬ<br><b>noBCEM</b> | ?                                                  | $\Box$ 6 $\Box$ Het                                      |
| $0.367$ $\triangleright$<br>$-2.66*$ | Þ<br>0.37676                                                                 | вернуть                                            | <b>AUTO</b>                                              |
| $-0.29$ <sup>*</sup><br>91.56        | 77<br>91.8278                                                                | ЗначенХ<br><b>CKP</b><br>$\overline{\textsf{HOK}}$ | <b>AUTO</b>                                              |

Рис. П. 19. Средние, регрессионные модели по всем последним полетам, базовая регрессионная модель, ЦСР и отклонения текущего ЦСР от базового для моделей вида Параметр\_i=F(Параметр\_i) (отмасштабировано под предельно-допустимые границы)

![](_page_18_Figure_2.jpeg)

Рис. П. 20. Средние, регрессионные модели по всем последним полетам, базовая регрессионная модель, ЦСР и наиболее значимая модель для моделей вида Параметр i=F(Параметр i)